## **The Hammer - Bug #85**

# **code collapse is executed when the user clicks anywhere between the [-]**

08/29/2017 09:31 AM - Wil van Antwerpen

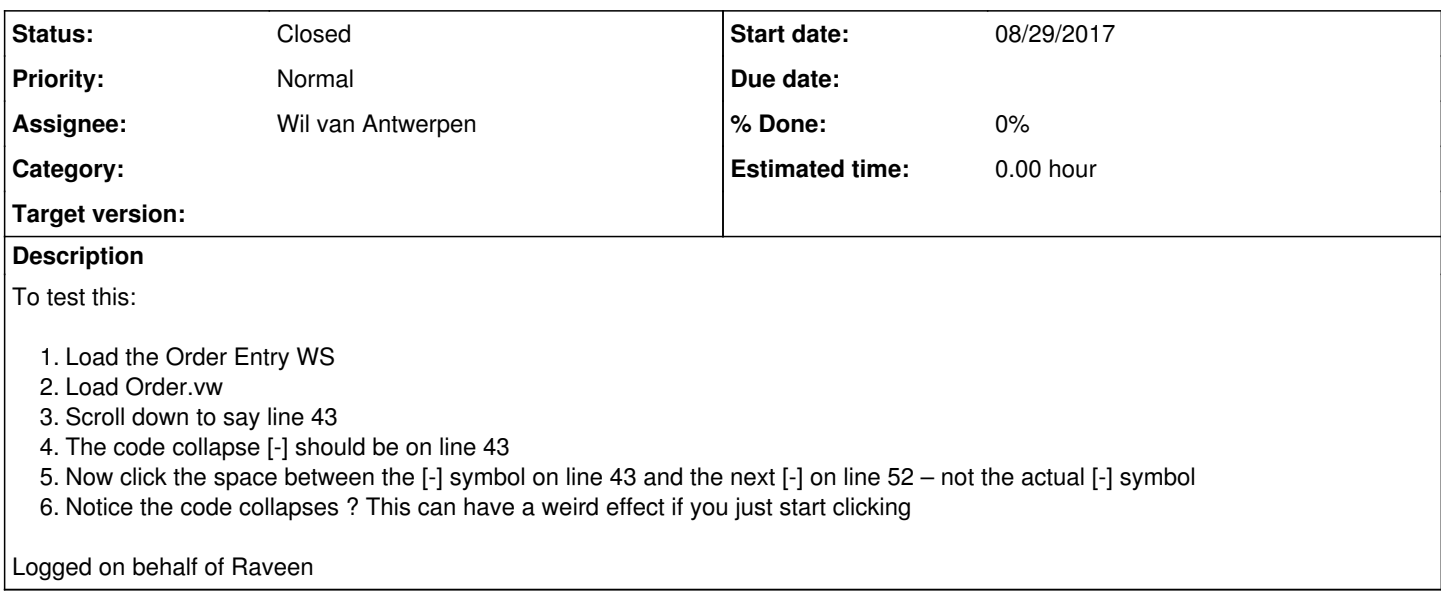

#### **History**

### **#1 - 09/01/2017 12:15 PM - Wil van Antwerpen**

*- Status changed from New to In Progress*

*- Assignee set to Wil van Antwerpen*

This has been resolved by adding a check that the line on which the click was registered is actually a code folding point.

#### **#2 - 09/12/2017 11:49 PM - Wil van Antwerpen**

*- Status changed from In Progress to Closed*

Fixed in revision 265. We are now testing if the click was on a fold point.